# Aula 3: Vetores

Na aula de hoje todos os exercícios experimentais são individuais e os resultados devem ser entregues. Hoje vamos conhecer grandezas tridimensionais e vocês terão oportunidade de comparar resultados experimentais com uma previsão teórica. Vamos começar com uma grandeza física chamada *vetor deslocamento ou vetor translação*. Os objetos para os quais esta grandeza é definida são pares de pontos no espaço. Então o domínio desta grandeza é o mesmo da distância espacial. Mas antes de definir vetores precisamos pensar um pouco sobre os conceitos de espaço e ponto:

# **Espaços físicos**

Um ponto é um conceito bastante complicado. Os matemáticos encontraram uma maneira de evitar as complicações envolvidas. Quando eles formulam a geometria eles simplesmente não definem o que é um ponto, uma reta e um plano. Isto funciona, porque eles se interessam apenas pela estrutura com a qual estes objetos se relacionam. Mas na física esta abordagem não é aceitável. No laboratório temos que dar significados concretos a estes conceitos. Podemos entender como ponto uma marca em forma de cruz feita numa superfície com uma ponta fina. O ponto é o lugar de cruzamento das linhas. Claro, quando olharmos o cruzamento com uma lupa vamos logo mudar de opinião e dizer que isto não é um ponto, mas uma mancha enorme e mal definida. A situação é exatamente a mesma daquela das grandezas físicas. Temos uma idéia da grandeza, mas sempre que realizarmos esta idéia, desvios do comportamento ideal aparecem. O fato, que os pontos que realizamos experimentalmente na verdade são manchas, contribui também para os erros experimentais de grandezas definidas com pontos. Este é o caso da distância espacial. O tamanho das manchas que chamamos de pontos limita a possibilidade de diminuir o erro experimental das medidas de distâncias. Fora dos pontos marcados com cruzes vamos admitir que existam outros pontos não marcados. Para poder falar de um ponto destes, podemos descrevê-lo em termos de pontos marcados e de relações geométricas.

Antes de definir os vetores temos que lembrar da distância, porque este conceito é fundamental para a própria noção de espaço físico. A igualdade da distância foi definida com o encaixe de um compasso. Mas para que este método de definir classes de pares de pontos funcione consistentemente, é necessário supor corpos adequados para marcar os pontos. Se não, pode ocorrer que o mesmo compasso que ontem encaixava perfeitamente nas marcas *A* e *B* hoje não encaixe mais (pense em marcas feitas numa massa de pão em fermentação). Precisamos usar corpos com propriedades de rigidez para garantir noções geométricas consistentes. Mas mesmo usando corpos rígidos observamos um detalhe complicador: Pontos marcados na carroceria de um carro permitem definir geometria perfeitamente. Pontos marcados no asfalto da rua também permitem definir geometria perfeitamente. Mas se usarmos as marcas no carro junto com as marcas no asfalto, encontramos inconsistências, a não ser que o carro esteja parado. Então o asfalto define um espaço e o carro outro. Na verdade não existe **o** espaço físico, mas espaços físicos. Associado a cada espaço temos um sistema de corpos para fazer as nossas marcas de pontos. A este sistema de corpos chamamos de *referencial*.

O encaixe de compassos entre pontos resulta numa grandeza que não depende da ordem dos pontos;

$$
d_{(P_1, P_2)} = d_{(P_2, P_1)} \tag{1.3.1}
$$

A definição da soma era tarefa de casa. Para o aluno que não conseguiu resolver este exercício damos a definição de soma aqui. Primeiramente define-se uma ordem de valores de distâncias. Seja *A* um ponto. Encaixamos uma das pernas de um compasso neste ponto e percorremos com a outra perna todos os pontos que tenham a mesma distância *d* correspondente à abertura do compasso. Isto descreve uma esfera de raio *d*. Definimos que os pontos no interior desta esfera têm uma distância do ponto *A* menor que *d* e os pontos exteriores têm uma distância de *A* maior que *d*. Uma vez que podemos comparar distâncias no sentido maior e menor podemos definir a soma de distâncias da seguinte forma: Sejam *A*, *B*, *C* e *D* pontos. Para construir a distância  $d_{(A,B)} + d_{(C,D)}$  usamos um compasso que encaixa no par  $(C,D)$  e construímos a esfera de raio  $d_{(C,D)}$  e centro no ponto *B*. Nesta esfera procuramos o ponto *E* que tenha a maior distância do ponto *A*. O par (*A*, *E*) define a distância  $d_{(A,B)} + d_{(C,D)}$  . (Exercício: desenhe a situação geométrica descrita nesta definição.) Uma conseqüência direta desta definição é a seguinte desigualdade, conhecida como desigualdade de triângulo:

$$
d_{(A,B)} + d_{(B,C)} \geq d_{(A,C)} \tag{1.3.2}
$$

### **Vetores deslocamento ou translação**

#### 1) **Domínio da grandeza vetor deslocamento**:

A grandeza vetor deslocamento é também definida para pares de pontos. Mas, as classes de equivalência são outras:

**2) Definição de igualdade de vetores deslocamento**: Dois pares de pontos ( *A B*, ) e  $(C, D)$  tem o mesmo valor da grandeza vetor deslocamento (ou se diz, eles definem o mesmo vetor), se e somente se o par (C, D) pode ser obtido a partir do par (A, B) por um transporte paralelo.

Provavelmente todos lembram dos tempos das aulas de geometria na escola como transportar retas paralelamente deslizando um esquadro numa régua. Da mesma forma podemos transportar pares de pontos. Primeiramente encosta-se uma aresta do esquadro nos pontos e fazem-se marcas na borda do esquadro no local dos pontos. Depois podemos deslizar o esquadro sucessivamente em várias direções e as marcas descrevem pontos transportados paralelamente. A figura 1 dá um exemplo deste processo. Não é necessário

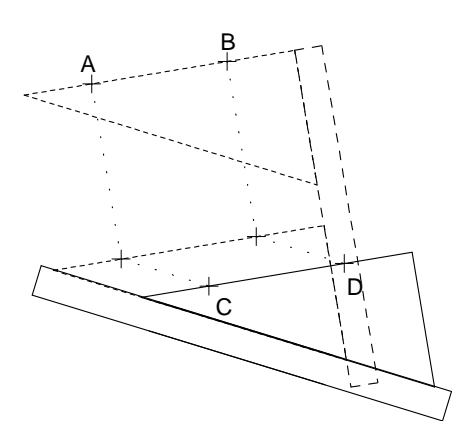

que o esquadro tenha um ângulo reto. Mas é importante que os lados do triângulo e da régua sejam linhas retas. O que é uma reta pode ser definido com a grandeza distância. A reta fornece a conexão mais curta entre pontos. Todo procedimento pode ser feito também para pares de pontos fora do plano de desenho. Mas tecnicamente o transporte paralelo fica mais complicado. Por isto vamos nos restringir na aula somente ao plano da mesa.

Fig. 1 Transporte paralelo de um par de pontos

Vamos escrever o valor que a grandeza vetor deslocamento assume para o par de pontos (A, B) como J  $\left(\overrightarrow{A,B}\right)$ l  $\rightarrow$  $A, B$  e vamos escrever o conjunto dos possíveis valores da grandeza vetor deslocamento como  $\mathbb D$ . Valores da grandeza vetor deslocamento são escritos com símbolos com uma seta como  $\vec{v}$  e se fala " $\vec{v}$ " é um vetor". O conjunto  $\vec{v}$  vamos também chamar de *espaço vetorial de vetores deslocamento*.

## **3) A soma de vetores**:

Sejam  $\vec{v}_1 \in \mathbb{D}$  e  $\vec{v}_2 \in \mathbb{D}$  dois valores da grandeza vetor deslocamento. Para formar a soma  $\vec{v}_1 + \vec{v}_2$  escolhemos três pontos *A*, *B* e *C* tais que  $\vec{v}_1 = \begin{pmatrix} \rightarrow \\ A, B \end{pmatrix}$  $(\rightarrow)$  $\vec{v}_1 = \begin{pmatrix} \vec{A}, \vec{B} \end{pmatrix}$  e  $\vec{v}_2 = \begin{pmatrix} \vec{B}, \vec{C} \end{pmatrix}$  $\left(\begin{array}{c}\rightarrow\\ \rightarrow\\ \end{array}\right)$  $\vec{v}_2 = \left(\overrightarrow{B,C}\right)$ . A soma é então definida como  $\vec{v}_1 + \vec{v}_2 = |A, C$  $(\rightarrow)$  $\vec{v}_1 + \vec{v}_2 = \left(\overrightarrow{A}, \overrightarrow{C}\right).$ 

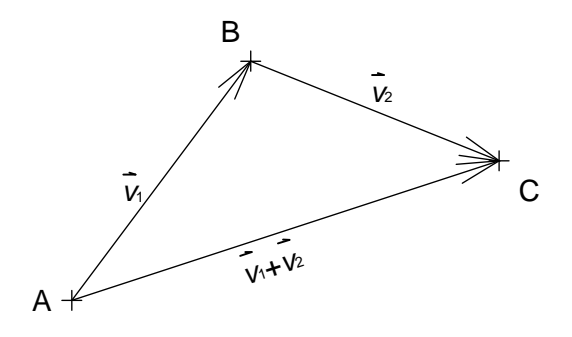

Fig. 2 Soma de vetores

**Exercício**: Verifique experimentalmente que esta definição da grandeza vetor deslocamento é auto-consistente.

O nome de vetor deslocamento sugere uma interpretação muito simples da definição de soma: vamos imaginar um pequeno objeto que se desloca do ponto *A* até o ponto *B* e em seguida do ponto *B* até o ponto *C* . A soma dos vetores deslocamento é simplesmente o

deslocamento resultante dos dois movimentos. Outra interpretação dos vetores de D é em termos de translação. Se temos um vetor *v* ∈ D podemos procurar para cada ponto *A* no espaço um ponto *B* tal que  $\vec{v} = (A, B)$  $\vec{v} = (\overline{A}, \overline{B})$ . A associação  $A \rightarrow B$  define um mapeamento do espaço em si mesmo que chamamos de translação. A soma de dois vetores corresponde à aplicação consecutiva de duas translações.

Os pares de pontos com dois pontos iguais  $(A, A)$  definem um vetor que não altera vetores quando somado:

$$
\vec{v} + (\overrightarrow{A}, \overrightarrow{A}) = \vec{v} \tag{1.3.3}
$$

Então este vetor é o valor zero da grandeza vetor deslocamento, e vamos escrevê-lo como o símbolo 0. Para cada *v* ∈ D existe exatamente um vetor, que chamaremos de −*v* , tal que  $\vec{v}$  +  $(-\vec{v})$  = 0. É fácil ver qual é este vetor: o  $-{\vec{A}, \vec{B}}$ é simplesmente o  $(B, A)$ ,  $\frac{4!}{-}$ , experimente! Como para qualquer grandeza física, podemos definir a multiplicação por números a partir das somas repetidas:

$$
n\vec{v} = \underbrace{\vec{v} + \vec{v} + \vec{v} + \cdots \vec{v}}_{n \text{ vezes}}
$$
 (1.3.4)

A multiplicação com números fracionários é definida exatamente como foi discutida na primeira aula e a multiplicação com o número −1 é definida por

$$
-1\vec{v} = -\vec{v} \tag{1.3.5}
$$

No lugar de  $\vec{a} + (-b)$  $\vec{a} + (-\vec{b})$  vamos escrever também  $\vec{a} - \vec{b}$  e chamar esta operação de subtração. A figura 3 mostra a soma e da diferença de dois vetores. Para poder distinguir a ordem dos pontos de um par de pontos desenha-se uma seta para representar um vetor. A seta aponta do primeiro para o segundo ponto do par.

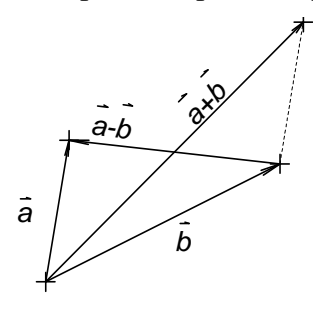

Figura 3 Soma e diferença de vetores.

O vetor deslocamento é uma grandeza tridimensional. Isto significa que precisamos de no mínimo três valores básicos desta grandeza para poder escrever um valor qualquer como combinação linear dos valores básicos. Porém, se considerarmos somente vetores no plano da mesa, bastam dois vetores básicos. O

conjunto de valores básicos é chamado uma *base vetorial*. A figura 4 dá um exemplo de uma base no plano do desenho. Na figura um vetor  $\vec{a}$  está escrito em termos de uma base  $\{b_1, b_2\}$ .  $\frac{101}{7}$   $\frac{101}{7}$ .

Fig. 4 Base vetorial no plano

Evidentemente todos os pares de pontos que definem o mesmo vetor têm a mesma distância. Ou seja, as classes de equivalência da grandeza vetor

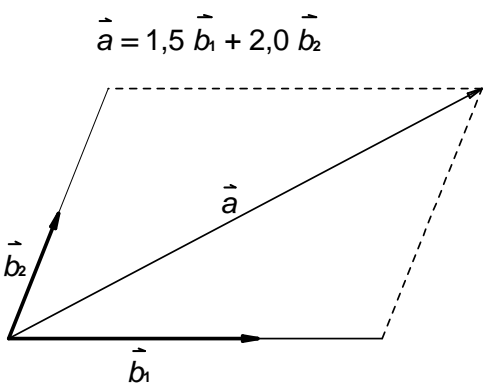

deslocamento são uma subdivisão das classes da grandeza distância. Esta situação permite associar a cada vetor o valor da distância de um par de pontos que define o vetor. Vamos chamar este valor de *módulo do vetor* e escrevê-lo com dois traços:

$$
\left| \left( \overrightarrow{A,B} \right) \right| =_{Def.} d_{(A,B)} \tag{1.3.6}
$$

A associação vetor deslocamento  $\rightarrow$  distância é uma função definida no conjunto  $\mathbb D$  que toma valores no conjunto de valores da grandeza distância. **Exercício para casa**: Pense se esta função é linear ou não.

Como no caso de outras grandezas físicas, a formação experimental de somas tem sempre algum erro. Testes de auto-consistência podem revelar estes erros experimentais. Vamos fazer um teste deste tipo:

## **Exercício**:

Desenhe três pontos O, A, B, que não fiquem numa reta. Determine o vetor  $\{O, A\} + \{O, B\}$  $\longrightarrow$   $\longmapsto$ de duas maneiras diferentes: a) Translade o par (*O A*, ) para o ponto *B* e b) translade o par  $(O, B)$  para o ponto A. Ambos os procedimentos deveriam resultar no mesmo vetor soma, pois  $(O, A) + (O, B)$  $\overrightarrow{\hspace{1em}}$ deveria ser igual a  $(O, B) + (O, A)$ .  $\longrightarrow$   $\longmapsto$ . Observando com cuidado (use uma lupa) vamos perceber uma pequena diferença devido aos erros experimentais. A figura 5 mostra esta situação com um erro exageradamente grande para poder visualizar melhor:

Fig. 5 Soma de vetores com erro experimental, as setas grossas indicam os processos de translação dos pares de pontos.

O verdadeiro vetor soma  $\{O, A\} + \{O, B\}$  $\longrightarrow$   $\longmapsto$ 

seria dado por um par de pontos  $(O, C)$ , mas provavelmente nenhum dos dois pontos, nem o *D* e nem o *E* , seria o ponto certo *C*. Quando executamos uma das duas somas, digamos aquela que transporta o par  $(O, A)$  para o ponto *B*, obtemos um vetor resultado  $\vec{s} = (O, E)$  $\frac{1}{2}$   $\sqrt{25}$ que difere do verdadeiro vetor soma  $(O, A) + (O, B)$  por um vetor de erro δ  $\frac{a}{\alpha}$ para diferenças, erros, e valores pequenos)

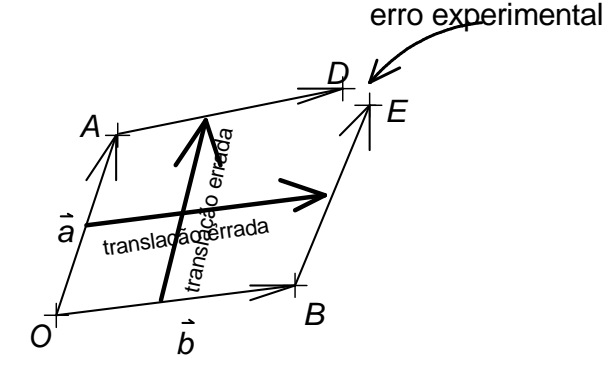

(a letra Grega δ (delta) é frequentemente usada

$$
\left(\overrightarrow{O,A}\right) + \left(\overrightarrow{O,B}\right) = \left(\overrightarrow{O,E}\right) + \overrightarrow{\delta}
$$
\n(1.3.7)

Infelizmente não conhecemos este vetor erro δ  $\overline{a}$  e consequentemente não conhecemos o verdadeiro vetor soma. Mas podemos estimar o módulo do vetor erro. É bem provável que o módulo do vetor erro não seja maior que a distância entre os pontos *E* e *D*. Faça este teste de auto-consistência várias vezes e tente estimar os módulos dos vetores erro. Vamos chamar o valor típico que você achou de δ. Então quando você constrói uma soma  $(O, A) + (O, B)$  $\frac{1}{2}$   $\rightarrow$   $\frac{1}{2}$   $\rightarrow$ , o vetor *s* , que resulta da construção, difere da verdadeira soma por um vetor δ  $\frac{1}{2}$ que tem tipicamente o módulo δ:

$$
\left(\overrightarrow{O,A}\right) + \left(\overrightarrow{O,B}\right) = \overrightarrow{s} + \overrightarrow{\delta} \qquad \text{com} \quad \left|\overrightarrow{\delta}\right| = \delta \tag{1.3.8}
$$

Hoje vocês podem, pela primeira vez, verificar uma lei da física, uma lei muito fundamental que descreve um aspecto da estrutura do espaço físico. Na verdade a própria existência da grandeza vetor deslocamento já é um aspecto da estrutura do espaço físico. A lei que vocês devem verificar é conhecida como lei de paralelograma. Ela diz:

$$
|\vec{a} + \vec{b}|^2 + |\vec{a} - \vec{b}|^2 = 2|\vec{a}|^2 + 2|\vec{b}|^2
$$
 (1.3.9)

Olhando a figura 3 podemos entender por que o nome desta lei. Podemos também formular esta lei em palavras: a soma dos quadrados das diagonais de um paralelograma é igual à soma dos quadrados dos quatro lados.

Para verificar esta lei vocês desenham três pontos *O*, *A*, *B* que definem os vetores  $\vec{a} = (O, A)$  $\vec{z}$  –  $\vec{Q}$  –  $\vec{A}$  $, b = (O, B)$  $\therefore$   $\qquad \qquad$ , formam o vetor  $\vec{a} + \vec{b}$  e medem os comprimentos dos vetores. Na verificação da equação (1.3.9) temos que considerar os erros experimentais. O vetor  $\vec{a} + \vec{b}$ tem que ser construído e esta construção tem erro. O vetor  $\vec{a} - b = (B, A)$  $\vec{a} - \vec{b} = (\overrightarrow{B, A})$  já está pronto e este não tem erro, mas a medida do seu módulo tem erro. As medidas dos módulos de  $\vec{a}$  e *b* também têm erro.

Veremos agora o que podemos dizer sobre o módulo da verdadeira soma  $(O, A) + (O, B)$  $\longrightarrow$   $\longmapsto$  e o módulo do vetor resultado *s* da sua construção. Da desigualdade de triângulo segue imediatamente uma desigualdade para os módulos de vetores:

$$
\boxed{|\vec{v} + \vec{u}| \leq |\vec{v}| + |\vec{u}|}
$$
 (1.3.10)

Aplicando esta forma da desigualdade de triângulo na equação (1.3.8) obtemos

$$
\left| \left( \overrightarrow{O,A} \right) + \left( \overrightarrow{O,B} \right) \right| \leq |\overrightarrow{s}| + \delta \tag{1.3.11}
$$

Agora vamos aplicar a desigualdade de triângulo mais uma vez na equação (1.3.8). Primeiramente escreveremos esta equação um pouco diferente:

$$
\vec{s} = (\overrightarrow{O,A}) + (\overrightarrow{O,B}) + (-\overrightarrow{\delta}) \qquad (1.3.12)
$$

A aplicação da desigualdade de triângulo resulta em

$$
|\vec{s}| \leq |(\overrightarrow{O,A}) + (\overrightarrow{O,B})| + |(-\vec{\delta})| \tag{1.3.13}
$$

Mas o vetor −δ  $\overline{a}$ também tem o módulo  $\delta$  e a desigualdade (1.3.13) significa

$$
|\vec{s}| \leq |(\overrightarrow{O,A}) + (\overrightarrow{O,B})| + \delta \tag{1.3.14}
$$

ou

$$
\left| \left( \overrightarrow{O,A} \right) + \left( \overrightarrow{O,B} \right) \right| \geq |\vec{s}| - \delta \tag{1.3.15}
$$

Juntando as duas desigualdades (1.3.11) e (1.3.15) podemos dizer: "o módulo do verdadeiro vetor soma difere do módulo do vetor que você construiu por no máximo δ para cima ou para baixo". Quando você mede o módulo do seu vetor resultado com uma régua, a medida da distância tem também um erro experimental cujo módulo chamaremos de  $\delta_{\text{refual}}$ . Este erro é tipicamente 0,5 mm, mas pode ser maior se você tiver problemas visuais ou se as suas marcas de pontos forem muito grossas. Então o erro do módulo do vetor  $\vec{a} + \vec{b}$ pode ser estimado com  $\delta + \delta_{\text{régua}}$ . Finalmente temos que calcular os erros dos quadrados dos módulos (propagação de erro) e o erro das somas dos quadrados. Feito tudo isso podemos julgar se os dados experimentais são compatíveis com a previsão teórica (1.3.9). Faça os desenhos, as medidas e escreva sua análise de erros de forma organizada e clara. No final do seu trabalho deve ter um julgamento, verificando se os seus dados são compatíveis com a equação (1.3.9). Entregue este trabalho.

#### **Escalares e outros vetores.**

Quando escrevemos um vetor deslocamento  $\vec{a}$  como combinação linear de vetores básicos, criamos três grandezas unidimensionais  $a_1$ ,  $a_2$ ,  $a_3$  que são os números que multiplicam os vetores básicos:

$$
\vec{a} = a_1 \vec{b}_1 + a_2 \vec{b}_2 + a_3 \vec{b}_3
$$
 (1.3.16)

Cada uma destas três grandezas depende do vetor *a* . Porém, elas dependem não somente do vetor  $\vec{a}$  mas também da escolha da base  $\{\vec{b}_1, \vec{b}_2, \vec{b}_3\}$ .  $\begin{array}{c} \ldots \ldots \end{array}$ . Quando mudarmos a base os números  $a_1, a_2, a_3$  mudam contravariantemente para manter o vetor  $\vec{a}$  invariante. Outras grandezas unidimensionais não têm este tipo de comportamento. Por exemplo, a massa não depende de forma alguma da nossa escolha da base no espaço  $\mathbb D$ . Também o módulo de um vetor não depende da escolha da base (excluído o caso que o vetor do qual estamos falando é justamente um dos vetores básicos). As grandezas unidimensionais que não dependem da escolha de base no espaço  $\mathbb D$  vamos chamar de *escalares*. Todas as grandezas físicas que resultam da multiplicação ou divisão da grandeza vetor deslocamento por uma grandeza escalar vamos chamar de *vetor*, ou mais precisamente de *tri-vetor* (mais tarde, na Teoria da Relatividade vocês conhecerão ainda *quadri-vetores*).

*Escalares* são todas as grandezas unidimensionais que não dependem da escolha de base no espaço de vetores  $\mathbb D$ .

*Vetores* são todas as grandezas em forma de produto de um escalar com a grandeza vetor deslocamento.

Estas definições são válidas para boa parte da Física, somente na Teoria da Relatividade temos que modificá-las.

Mais tarde veremos ainda como definir duração temporal. De forma um tanto imprecisa falamos simplesmente *tempo*. A unidade de tempo mais usada na física é o segundo (s), que originalmente era ligada à duração de um dia e que atualmente é definida como duração de

um número enorme de oscilações de certo tipo de átomo. Se dividirmos a grandeza vetor deslocamento, que descreve um deslocamento de uma partícula, pelo tempo que transcorreu durante o deslocamento, obtemos a grandeza velocidade. Vamos chamar o conjunto de valores desta grandeza de V , o *espaço vetorial de velocidades*. Se a velocidade de uma partícula muda durante um tempo δ*t* , podemos dividir a diferença de velocidades pelo δ*t* , e a grandeza resultante chamamos de aceleração. Os valores desta grandeza formam outro espaço vetorial A. Multiplicação pela massa leva a outro espaço vetorial F, o espaço das forças. Desta maneira podemos formar uma infinidade de grandezas vetoriais. Todas estas grandezas são tridimensionais. Mas os espaços  $\mathbb{D}$ ,  $\mathbb{V}$ ,  $\mathbb{A}$ ,  $\mathbb{F}$ ,..... são diferentes. Por exemplo, uma força não corresponde a um par de pontos  $(A, B)$ . Mas podemos usar o espaço D para representar vetores dos outros espaços simbolicamente. Por exemplo, no caso das forças, podemos multiplicá-las com um valor de  $1s^2/kg$  e transformá-las em vetores do espaço D e desenhá-las como setas. Podemos também usar outro valor, por exemplo,  $500s^2/kg$  ou  $10^{-6} s^2/kg$  para obter um desenho de tamanho razoável capaz de mostrar as forças do nosso interesse. Este tipo de transformação de vetores do espaço F em vetores do espaço  $\mathbb D$  é feita em *digramas de força*. Diagramas de velocidades, de campos elétricos etc. são obtidos analogamente.

Para todas estas grandezas vetoriais podemos definir o módulo. Se a grandeza *G*  $\overline{a}$ definir o módulo. Se a grandeza G é obtida a partir da grandeza vetor deslocamento *D* através da multiplicação pela grandeza unidimensional *U* vamos definir o módulo de *G*  $\overline{a}$ da seguinte forma:

$$
\left|\vec{G}\right| = \left|U\right|\left|\vec{D}\right| \tag{1.3.17}
$$

Vamos ainda introduzir um espaço vetorial que não corresponde a nenhuma das grandezas importantes da mecânica como velocidade, força etc., mas que, digamos, serve para todos estes "senhores importantes". É assim dizer uma praça pública para todos eles. É o espaço vetorial que obtemos dividindo os vetores de  $\mathbb D$  por alguma distância. Por motivos que ficarão claros em instantes, vamos chamá-lo de *espaço para bases universais* e escrevê-lo como B . Os vetores deste espaço têm módulos que são números. Se multiplicarmos um vetor deste espaço por um módulo de uma grandeza vetorial, obtemos um vetor desta grandeza. Por exemplo, se multiplicarmos um vetor de  $\mathbb B$  por 1kgm/s<sup>2</sup> obtemos um vetor força. Podemos formar vários vetores força desta forma e escrever um vetor força qualquer como soma destes. Podemos fazer isto logo de forma mais sistemática escolhendo uma base  $\{b_1, b_2, b_3\}$  1  $\vec{b}_1, \vec{b}_2, \vec{b}_3$  no espaço  $\mathbb B$  e escrever as forças na forma

$$
\vec{F} = F_1 \vec{b}_1 + F_2 \vec{b}_2 + F_3 \vec{b}_3
$$
 (1.3.18)

As grandezas  $F_1$ ,  $F_2$ ,  $F_3$  são unidimensionais, mas elas não são escalares, porque elas dependem da escolha da base<sup>1</sup>. Os valores destas grandezas podem ser escritos como um número vezes uma unidade; no caso das forças, uma unidade seria kg m/s<sup>2</sup>. Desta forma podemos expressar todas as grandezas vetoriais com a mesma base:

<u>.</u>

<sup>&</sup>lt;sup>1</sup> A escolha de base em  $\mathbb B$  é naturalmente equivalente a uma escolha de base em  $\mathbb D$ .

$$
Velocidade = \vec{V} = V_1 \vec{b}_1 + V_2 \vec{b}_2 + V_3 \vec{b}_3
$$

$$
acceleração = \vec{a} = a_1 \vec{b}_1 + a_2 \vec{b}_2 + a_3 \vec{b}_3
$$

$$
momento linear = \vec{p} = p_1 \vec{b}_1 + p_2 \vec{b}_2 + p_3 \vec{b}_3
$$

etc.

As grandezas unidimensionais  $V_k$ ,  $a_k$ ,  $p_k$ , ...... (com  $k = 1,2,3$ ) chamamos de *componentes dos vetores V*  $\overline{a}$  $, \vec{a}, \vec{p}$  *na base*  $\{\vec{b}_1, \vec{b}_2, \vec{b}_3\}.$ י<br>וי י י . As componentes levam a unidade do módulo da grandeza. No caso da velocidade m/s, da aceleração m/s<sup>2</sup>, do momento linear kg m/s etc..

#### **Produto escalar de vetores**

Vimos como formar uma nova grandeza física pela multiplicação de uma grandeza unidimensional e outra qualquer. Agora vamos conhecer uma multiplicação de dois vetores. Mas para isto temos que falar primeiramente sobre multiplicação de valores de uma grandeza unidimensional por um número negativo.

Para vetores deslocamento a multiplicação por −1 tem um sentido bem concreto e fácil de entender. Mas para grandezas como massa ou distância ou distância ao quadrado a multiplicação por -1 não tem uma interpretação simples. Se m<sub>A</sub> é o valor da massa de um corpo *A* podemos entender −*m*<sub>A</sub> como um valor de "dívida de massa". O significado deste tipo de valor tem que ser entendido sempre em conexão com a soma de valores: se um valor de massa  $m_c$  é igual à soma de  $m_B$  e  $-m_A$  isto significa que uma balança simétrica fica em equilíbrio horizontal quando os corpos  $\mathcal{C}$  e  $\mathcal{A}$  juntos de um lado ficam em equilíbrio com  $\beta$  do outro lado. Para os objetos para os quais a grandeza foi definida, estes valores negativos têm apenas um sentido formal e poderíamos trabalhar muito bem sem eles. Mas no caso do produto escalar estes valores fictícios ganham um significado concreto para outros objetos. No caso, as grandezas originais são quadrados de módulos. Vamos definir o produto escalar primeiramente para vetores deslocamento. O mesmo procedimento pode ser usado para qualquer um dos espaços  $\mathbb{D}$ ,  $\mathbb{V}$ ,  $\mathbb{A}$ ,  $\mathbb{F}$ ,  $\mathbb{B}$ ....., mas o caso  $\mathbb D$  é mais intuitivo porque podemos ver os vetores. Vamos definir:

Sejam  $\vec{a} \in \mathbb{D}$  e  $\vec{b} \in \mathbb{D}$  vetores. O produto escalar destes vetores é

$$
\vec{a} \cdot \vec{b} = \frac{1}{\log 2} \left\{ \left| \vec{a} + \vec{b} \right|^2 - \left| \vec{a} - \vec{b} \right|^2 \right\} \tag{1.3.19}
$$

Este produto é escrito com um ponto de multiplicação. O fator ¼ foi escolhido para que o **Este produto e esento com um ponto de mampireação. O rator ∧a for escomido** produto  $\vec{a} \cdot \vec{a}$  tenha uma relação especialmente simples com o módulo do vetor:

$$
\vec{a} \cdot \vec{a} = |\vec{a}|^2 \tag{1.3.20}
$$

Se  $\vec{a}$  e  $\vec{b}$  $\vec{b}$  forem valores de duas grandezas do tipo vetor deslocamento de um objeto<sup>2</sup>, a  $\vec{a} \cdot \vec{b}$  for the mais um atributo deste objeto e constitui uma nova grandeza física. Quando  $\vec{a}$  e  $\vec{b}$  $\rightarrow$ e mais um autouto deste objeto e constitui uma nova grandeza ristea.<br>
não têm nada a ver com uma escolha de base, o produto  $\vec{a} \cdot \vec{b}$  é um escalar. Ocasionalmente pode ocorrer que o módulo do vetor *a* − *b* é maior que o módulo escalar. Ocasionalmente pode ocorrer que o módulo do vetor *a* − *b* é maior que o módulo  $\vec{a}$  e nestes casos teríamos a situação curiosa de precisar de valores negativos do vetor  $\vec{a} + \vec{b}$  e nestes casos teríamos a situação curiosa de precisar de valores negativos de uma grandeza que originalmente não tinha valores negativos. Mas, veremos que para os vetores  $\vec{a}$  e  $\vec{b}$  estes valores tem um significado bem concreto.

Muitas grandezas físicas de maior importância são definidas como produtos escalares. Vamos investigar um pouco as propriedades do produto escalar. Pelo fato que  $|\vec{a} - \vec{b}| = |\vec{b} - \vec{a}|$  podemos concluir que

$$
\vec{a} \cdot \vec{b} = \vec{b} \cdot \vec{a} \tag{1.3.21}
$$

Outra propriedade muito importante deste produto não é tão óbvia. Vale o seguinte teorema:

**Teorema**: Para todos os vetores  $\vec{a} \in \mathbb{D}$ ,  $\vec{b} \in \mathbb{D}$ ,  $\vec{c} \in \mathbb{D}$  vale

$$
\vec{a} \cdot (\vec{b} + \vec{c}) = \vec{a} \cdot \vec{b} + \vec{a} \cdot \vec{c}
$$
 (1.3.22)

A demonstração do teorema é uma aplicação da lei dos paralelogramas (1.3.9) . Primeiramente substituímos os vetores  $\vec{a}$ ,  $\vec{b}$ a<br>e  $\vec{a}$ ,  $\vec{c}$  na definição de produto escalar (1.3.19) para poder escrever o lado direito da equação (1.3.22)

$$
\vec{a} \cdot \vec{b} + \vec{a} \cdot \vec{c} = \frac{1}{4} \left\{ \left| \vec{a} + \vec{b} \right|^2 - \left| \vec{a} - \vec{b} \right|^2 \right\} + \frac{1}{4} \left\{ \left| \vec{a} + \vec{c} \right|^2 - \left| \vec{a} - \vec{c} \right|^2 \right\}
$$
(1.3.23)

Em seguida aplicamos a lei do paralelograma para duas das quatro parcelas nesta equação:

$$
|\vec{a} + \vec{b}|^2 = 2|\vec{a}|^2 + 2|\vec{b}|^2 - |\vec{a} - \vec{b}|^2
$$
 (1.3.24)

$$
-|\vec{a}-\vec{c}|^2 = -2|\vec{a}|^2 - 2|\vec{c}|^2 + |\vec{a}+\vec{c}|^2
$$
 (1.3.25)

Inserindo isto na (1.3.23) obtemos

$$
\vec{a} \cdot \vec{b} + \vec{a} \cdot \vec{c} = \frac{1}{4} \left\{ 2|\vec{a}|^2 + 2|\vec{b}|^2 - 2|\vec{a} - \vec{b}|^2 + 2|\vec{a} + \vec{c}|^2 - 2|\vec{a}|^2 - 2|\vec{c}|^2 \right\}
$$
 (1.3.26)

Agora vamos somar um zero na forma de  $|\vec{a} + \vec{c} - \vec{b}|^2 - |\vec{a} + \vec{c} - \vec{b}|^2$ 

$$
\vec{a} \cdot \vec{b} + \vec{a} \cdot \vec{c} = \frac{1}{4} \left\{ 2|\vec{b}|^2 - 2|\vec{a} - \vec{b}|^2 + 2|\vec{a} + \vec{c}|^2 - 2|\vec{c}|^2 + |\vec{a} + \vec{c} - \vec{b}|^2 - |\vec{a} + \vec{c} - \vec{b}|^2 \right\} (1.3.27)
$$

<sup>&</sup>lt;u>.</u><br><sup>2</sup> O objeto pode, por exemplo, ser um sistema de duas partículas e os vetores são os deslocamentos das . partículas.

Percebemos que a aplicação da lei de paralelograma nos termos sublinhados com um traço simples resultam em  $|\vec{a} + \vec{c} + \vec{b}|^2$  e nos termos sublinhados com traço duplo resultam em  $-\left|\vec{a}-\vec{c}-\vec{b}\right|^2$ . Então mostramos

$$
\vec{a} \cdot \vec{b} + \vec{a} \cdot \vec{c} = \frac{1}{4} \left\{ \left| \vec{a} + \vec{c} + \vec{b} \right|^2 - \left| \vec{a} - \vec{c} - \vec{b} \right|^2 \right\} = \vec{a} \cdot \left( \vec{b} + \vec{c} \right)
$$
(1.3.28)

Isto conclui a demonstração.

A aplicação deste teorema a somas repetidas leva imediatamente ao resultado que fatores numéricos podem ser tirados fora do produto escalar. Se  $\vec{a}$  e  $\vec{b}$  são vetores e β (letra Grega beta) um número vale

$$
\vec{a} \cdot (\beta \vec{b}) = \beta (\vec{a} \cdot \vec{b}) \qquad (1.3.29)
$$

Combinando a equação (1.3.22) com a (1.3.29) podemos afirmar que

$$
\vec{a} \cdot (\beta \vec{b} + \gamma \vec{c}) = \beta (\vec{a} \cdot \vec{b}) + \gamma (\vec{a} \cdot \vec{c})
$$
 (1.3.30)

onde β e γ (letra Grega gama) são números. A equação (1.3.30) significa: podemos formar a combinação linear antes de multiplicar escalarmente com  $\vec{a}$  ou depois, o resultado é o mesmo. Isto significa linearidade. Podemos considerar *a b*⋅ uma função do vetor *b*  $\frac{1}{1}$  e o nosso resultado (1.3.30) significa que esta função é linear. Podemos considerar *a b* também uma função do vetor *a* com a simetria (1.3.21) segue imediatamente que esta função também é linear. Ou, podemos considerar *a ∙b* uma função que depende de duas variáveis, de  $\vec{a}$  e de  $\vec{b}$ , e esta função é linear nas duas variáveis. Este tipo de função chama-se *bilinear*.

A figura 6 mostra um caso de produto escalar especialmente interessante. Neste caso os dois vetores estão perpendiculares. Isto significa que os quatro ângulos do paralelograma são todos iguais. A simetria da figura implica que neste caso as duas diagonais têm o mesmo tamanho e consequentemente o produto escalar é zero. Inversamente, se as duas diagonais foram do mesmo tamanho, os quatro ângulos são todos iguais e os ângulos são retos. Isto motiva a definir: o vetor  $\vec{a}$  se chama ortogonal ao vetor  $\vec{b}$  se e somente se  $\vec{a} \cdot \vec{b} = 0.$ 

Fig. 6 Vetores ortogonais.

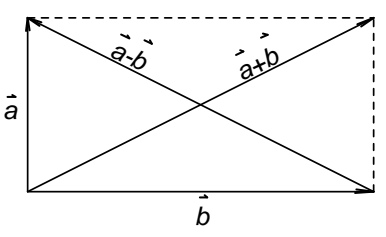

Da mesma forma como definimos o

produto escalar no espaço  $\mathbb D$ , podemos defini-lo nos outros espaços vetoriais  $\mathbb V$ ,  $\mathbb A$ ,  $\mathbb F$ , B ...... . Mas, vamos precisar mais do que isto. Na Física usaremos também frequentemente produtos escalares entre vetores de diferentes espaços, por exemplo o produto de um deslocamento e uma força (que resulta na grandeza trabalho). A definição (1.3.19) não

serve para este caso, porque não podemos somar vetores de espaços diferentes. Mas quaisquer duas grandezas vetoriais *G*  $\frac{1}{2}$  e *H*  $\overline{a}$ podem sempre ser escritas na forma

$$
\vec{G} = U \vec{g} \qquad e \qquad \vec{H} = V \vec{h} \tag{1.3.31}
$$

onde *U* e *V* são escalares e  $\vec{g}$  e  $\vec{h}$  são grandezas vetoriais do mesmo espaço, por exemplo do espaço  $\mathbb B$ . Então o produto escalar de  $\vec{g}$  e  $\vec{h}$  $\ddot{\phantom{a}}$  é bem definido e podemos definir o produto escalar de *G*  $\ddot{\phantom{0}}$  e *H*  $\rightarrow$ como

$$
\vec{G} \cdot \vec{H} = UV \vec{g} \cdot \vec{h}
$$
 (1.3.32)

O produto escalar permite escolher bases vetoriais especialmente práticas. Vamos escolher uma base no espaço B cujos vetores tenham todos o módulo 1 e estejam todos mutuamente ortogonais:

$$
\hat{i} \cdot \hat{i} = 1 \qquad \hat{j} \cdot \hat{j} = 1 \qquad \hat{k} \cdot \hat{k} = 1
$$
  
(1.3.33)  

$$
\hat{i} \cdot \hat{j} = 0 \qquad \hat{i} \cdot \hat{k} = 0 \qquad \hat{j} \cdot \hat{k} = 0
$$

Note que escrevemos circunflexos nestes vetores no lugar das usuais setas. Isto é usualmente feito com vetores de módulo 1. Este tipo de base é chamado de *ortonormal.* Vamos chamar as componentes de um vetor  $\vec{v}$  nesta base de  $v_x$ ,  $v_y$  e  $v_z$ . Então no lugar da ordem numérica 1, 2, 3 usamos a ordem alfabética i, j, k e x, y, z.

$$
\vec{v} = v_x \hat{i} + v_y \hat{j} + v_z \hat{k}
$$
 (1.3.34)

A grande vantagem do uso de uma base ortonormal é a possibilidade de calcular as componentes do vetor com a ajuda do produto escalar. Se multiplicarmos a equação (1.3.34) escalarmente com  $\hat{i}$ , e usamos a linearidade do produto escalar e ainda as equações (1.3.33) obtemos

$$
\hat{i} \cdot \vec{v} = \hat{i} \cdot \left( v_x \hat{i} + v_y \hat{j} + v_z \hat{k} \right) = v_x \hat{i} \cdot \hat{i} + v_y \hat{i} \cdot \hat{j} + v_z \hat{i} \cdot \hat{k} =
$$
\n
$$
= v_x 1 + v_y 0 + v_z 0 = v_x
$$
\n(1.3.35)

Analogamente obtemos as outras componentes:

$$
v_y = \hat{j} \cdot \vec{v} \quad , \qquad v_z = \hat{k} \cdot \vec{v} \tag{1.3.36}
$$

Agora podemos perceber que valores negativos de produtos escalares fazem sentido, pois as componentes de um vetor podem muito bem ser negativas (experimente com desenhos).

**Exercício para casa:** Sejam  $\vec{a} = a_x \hat{i} + a_y \hat{j} + a_z \hat{k}$  e  $\vec{b} = b_x \hat{i} + b_y \hat{j} + b_z \hat{k}$  $\overline{\phantom{a}}$ vetores. Mostre que

$$
\vec{a} \cdot \vec{b} = a_x b_x + a_y b_y + a_z b_z \tag{1.3.37}
$$

e que

$$
|\vec{a}|^2 = a_x^2 + a_y^2 + a_z^2
$$
 (1.3.38)

Mostre também que

$$
\left| \vec{a} \cdot \vec{b} \right| \leq \left| \vec{a} \right| \left| \vec{b} \right| \tag{1.3.39}
$$

Dica para a demonstração de (1.3.39): Escolha uma base ortonormal cujo primeiro vetor básico é o vetor  $\hat{b}_1 = \frac{b}{|\vec{r}|^2}$ *b*  $=\frac{b}{\sqrt{a^2}}$  e escreva  $|\vec{a}|^2$  em termos das componentes de  $\vec{a}$  nesta base.

## **Rotações, ângulos e a função cosseno.**

Existem várias transformações do espaço que mantêm distâncias entre pontos inalteradas. Como transformações do espaço, queremos dizer mapeamentos do espaço em si mesmo, ou seja, uma regra que associa a cada ponto um novo ponto. Exemplos de transformações que não alteram distâncias entre pontos são as translações e rotações. Também podemos citar a formação de imagens num espelho plano. As rotações se diferenciam em relação às translações pelo fato que na rotação uma linha reta inteira fica inalterada. Esta linha é o eixo da rotação. Em relação à formação de imagem especular, a rotação se diferencia pelo fato que ela transforma uma mão direita numa mão direita enquanto a reflexão troca as mãos.

O que acontece com pares de pontos numa rotação? Se os pontos mudam, os pares de pontos também mudam. Mas obviamente vale a seguinte afirmação: Se dois pares ( *A B*, ) e

(*C D*, ) eram relacionados por um transporte paralelo, os pares rodados também serão relacionados por um transporte paralelo (compare com a Figura 7). Desta forma a rotação define um mapeamento no espaço de vetores D em si. (**Exercício**: pense se este mapeamento é linear ou não.) Em geral a direção de um vetor muda numa rotação. Mas como a rotação não altera distâncias, o módulo do vetor fica inalterado. Como a definição de produto escalar (1.3.19) de vetores de D contém somente módulos, podemos concluir que produtos escalares não se alteram quando girarmos os vetores envolvidos.

Figura 7 Uma rotação mapeia vetores em vetores

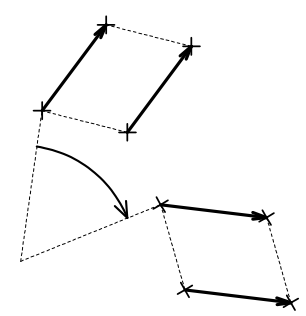

Agora vamos estudar a seguinte grandeza definida a partir de dois vetores  $\vec{a}$  e  $\vec{b}$ :

$$
\frac{\vec{a} \cdot \vec{b}}{\vec{a}||\vec{b}|} \tag{1.3.40}
$$

Esta grandeza tem as seguintes propriedades:

- 1) Ela é um número.
- 2) Ela não muda se rodamos os vetores, porque tanto  $\vec{a} \cdot \vec{b}$  como também  $|\vec{a}||\vec{b}|$  não mudam.
- 3) Ela não muda se substituirmos os vetores por múltiplos positivos deles:<br> $(\alpha \vec{a}) \cdot (\beta \vec{b}) = \vec{b}$

$$
\frac{(\alpha \vec{a}) \cdot (\beta \vec{b})}{|\alpha \vec{a}| |\beta \vec{b}|} = \frac{\vec{a} \cdot \vec{b}}{|\vec{a}| |\vec{b}|} \qquad \text{com} \quad \alpha > 0 \text{ e } \beta > 0.
$$

Então, de que esta grandeza depende? Ela pode somente depender do ângulo entre os vetores. (**Exercício**: defina a grandeza ângulo.). Então *a b*  $\vec{a}$ | $b$  $\vec{a} \cdot \vec{b}$  $\frac{d^2b}{dt^2}$  é uma função do ângulo entre

os vetores. Esta função é uma das mais importantes da Física. Chama-se esta função de cosseno. Temos a definição:

$$
\cos\left(\angle(\vec{a}, \vec{b})\right) = \frac{\vec{a} \cdot \vec{b}}{|\vec{a}||\vec{b}|} \tag{1.3.41}
$$

Com a desigualdade (1.3.39) segue imediatamente que os módulos dos valores desta função não podem ultrapassar o valor 1.

### **Coordenadas no espaço**

Podemos utilizar os vetores do espaço  $\mathbb D$  para descrever pontos no espaço físico. Para conseguir isto basta escolher um ponto fixo *O* no referencial que vamos chamar de *origem*. Um ponto arbitrário *A* no espaço pode ser descrito pelo vetor  $\vec{r} = (O, A)$ .  $\vec{r} = (\overrightarrow{O, A})$ . Este vetor é chamado *vetor posição*. Se representarmos o vetor posição numa base ortonormal  $\{\hat{i}, \hat{j}, \hat{k}\}$  obtemos três funções *x*, *y*, *z* no espaço físico:

$$
\vec{r} = x\,\hat{i} + y\,\hat{j} + z\,\hat{k} \tag{1.3.42}
$$

*x*, *y*, *z* são as componentes do vetor posição. Cada trinca de valores destas grandezas determina um ponto *A* no espaço. Então temos a possibilidade de falar de pontos em termos de trincas de valores de grandezas unidimensionais. Isto é de grande ajuda, pois podemos falar de pontos não marcados de forma sistemática sem ter que inventar para cada ponto alguma descrição engenhosa em termos de pontos marcados e relações geométricas.

As coordenadas construídas com a representação do vetor posição numa base ortonormal são chamadas de *coordenadas Cartesianas*. Existem ainda outros sistemas de coordenadas. A idéia de qualquer sistema de coordenadas é de poder localizar pontos no espaço pelos valores de funções definidas no espaço.

# **O espaço matemático**  $\mathbb{R}^3$  **e a função cosseno**

Os espaços  $\mathbb{D}$ ,  $\mathbb{V}$ ,  $\mathbb{A}$ ,  $\mathbb{F}$ ,  $\mathbb{B}$  ...... são construídos a partir de medidas concretas, de marcas feitas em objetos reais. Com isto as relações que encontramos nestes espaços têm os defeitos de todo resultado experimental, pois existe erro experimental nas medidas. Portanto, não seria uma boa idéia definir a função cosseno da forma física como fizemos na equação (1.3.41). Esta definição, escrita com os vetores físicos teria erro experimental. Não queremos contaminar a definição de uma função matemática com as dificuldades experimentais. Para poder utilizar a idéia da equação (1.3.41) sem envolver erro experimental devemos criar um conceito de espaço vetorial independente das grandezas físicas mas que tenha a mesma estrutura que encontramos (com erro experimental) nos espaços  $\mathbb{D}$ ,  $\mathbb{V}$ ,  $\mathbb{A}$ ,  $\mathbb{F}$ ,  $\mathbb{B}$ . A introdução das coordenadas Cartesianas nos fornece a idéia como construir este espaço. Ele consiste de todas as trincas de números reais. Vamos escrever estas trincas em forma de uma coluna:

$$
\mathbb{R}^{3} = \left\{ \begin{pmatrix} a \\ b \\ c \end{pmatrix} | a \in \mathbb{R}, b \in \mathbb{R}, c \in \mathbb{R} \right\}
$$
 (1.3.43)

Em palavras: o conjunto  $\mathbb{R}^3$  consiste de todas as trincas *b c*  $\binom{a}{b}$  $\begin{bmatrix} b \\ c \end{bmatrix}$  de números reais *a*, *b*, *c*.

Cada trinca destas é um ponto neste espaço matemático. Podemos definir uma distância entre pontos no  $\mathbb{R}^3$  que cumpre uma relação de paralelograma de seguinte forma:

$$
d_{\begin{pmatrix}a\\b\\c\end{pmatrix}\begin{pmatrix}d\\e\\f\end{pmatrix}} = \sqrt{(a-d)^2 + (b-e)^2 + (c-f)^2}
$$
(1.3.44)

Associado a este espaço podemos construir um espaço vetorial que é formado de classes de

equivalência de pares de pontos. Dois pares de pontos  $||b||$ ,  $a \setminus a$ *b b*  $c$  )  $\lfloor c$  $((a) (a'))$  $\left(\left[\begin{array}{c} b \\ c \end{array}\right], \left[\begin{array}{c} b' \\ c' \end{array}\right]\right)$ e  $\vert\vert e\vert$ , *d d* e |,| e *f f*  $((d)(d'))$  $\left(\begin{bmatrix} e \\ f \end{bmatrix}, \begin{bmatrix} e' \\ f' \end{bmatrix}\right)$ são

chamados de equivalentes se e somente se  $a - a' = d - d'$  e  $b - b' = e - e'$  e  $c - c' = f - f'$ .

$$
\begin{pmatrix}\n a \\
 b \\
 c\n\end{pmatrix},\n\begin{pmatrix}\n a' \\
 b' \\
 c'\n\end{pmatrix}\n\begin{pmatrix}\n c \\
 c\n\end{pmatrix}\n\begin{pmatrix}\n d \\
 e \\
 f\n\end{pmatrix},\n\begin{pmatrix}\n d' \\
 e \\
 f'\n\end{pmatrix}\n\begin{pmatrix}\n a-a'=d-d' & e \\
 b-b'=e-e' & e \\
 c-c'=f-f'\n\end{pmatrix}
$$
\n(1.3.45)

Uma classe de equivalência desta relação é um vetor do espaço vetorial associado ao  $\mathbb{R}^3$ . Mas obviamente podemos escrever esta definição de equivalência também com ajuda de uma igualdade de pontos no próprio espaço  $\mathbb{R}^3$ :

$$
\begin{pmatrix}\n\begin{pmatrix}\na \\
b \\
c\n\end{pmatrix},\n\begin{pmatrix}\na' \\
b' \\
c'\n\end{pmatrix}\n\end{pmatrix}\n\sim\n\begin{pmatrix}\n\begin{pmatrix}\nd \\
e \\
f\n\end{pmatrix},\n\begin{pmatrix}\nd' \\
e' \\
f'\n\end{pmatrix}\n\Rightarrow\n\begin{pmatrix}\na-a' \\
b-b' \\
c-c'\n\end{pmatrix}\n=\n\begin{pmatrix}\nd-d' \\
e-e' \\
f-f'\n\end{pmatrix}
$$
\n(1.3.46)

Desta forma podemos interpretar os próprios pontos do espaço  $\mathbb{R}^3$  também como vetores. Por esta razão costuma-se escrever o espaço vetorial associado ao  $\mathbb{R}^3$  também como  $\mathbb{R}^3$ . O produto escalar dentro do espaço vetorial  $\mathbb{R}^3$  é dado por

$$
\begin{pmatrix} a \\ b \\ c \end{pmatrix} \cdot \begin{pmatrix} d \\ e \\ f \end{pmatrix} = ad + be + cf \qquad (1.3.47)
$$

No espaço  $\mathbb{R}^3$  podemos definir retas e a noção de ângulo entre vetores usando as mesmas idéias que podem ser usados no espaço físico real. Tendo definido a noção de ângulo

podemos então definir a função cosseno com vetores  $\vec{a}$ ,  $\vec{b}$  $\overline{\phantom{a}}$ do espaço matemático  $\mathbb{R}^3$ sem envolver erros experimentais:

$$
\cos\left(\propto \left(\vec{a}, \vec{b}\right)\right) = \frac{\vec{a} \cdot \vec{b}}{| \vec{a} | |\vec{b}|} \qquad \text{com} \quad \vec{a}, \vec{b} \in \mathbb{R}^3 \qquad (1.3.48)
$$

# **Resumo dos exercícios para casa:**

- 1) Pensar se o módulo de um vetor depende do vetor de forma linear ou não.
- 2) Mostrar as relações (1.3.37) (1.3.39)
- 3) Pensar se as rotações atuam em vetores como mapeamentos lineares.
- 4) Definir a grandeza ângulo.